## Package 'automl'

January 16, 2020

Type Package

Title Deep Learning with Metaheuristic

Version 1.3.2

BugReports <https://github.com/aboulaboul/automl/issues>

Description Fits from simple regression to highly customizable deep neural networks either with gradient descent or metaheuristic, using automatic hyper parameters tuning and custom cost function. A mix inspired by the common tricks on Deep Learning and Particle Swarm Optimization.

URL <https://aboulaboul.github.io/automl>

<https://github.com/aboulaboul/automl>

License GNU General Public License Encoding UTF-8 LazyData TRUE Imports stats, utils, parallel Suggests datasets RoxygenNote 6.1.1 NeedsCompilation no Author Alex Boulangé [aut, cre] Maintainer Alex Boulangé <aboul@free.fr> Repository CRAN Date/Publication 2020-01-16 11:40:09 UTC

### R topics documented:

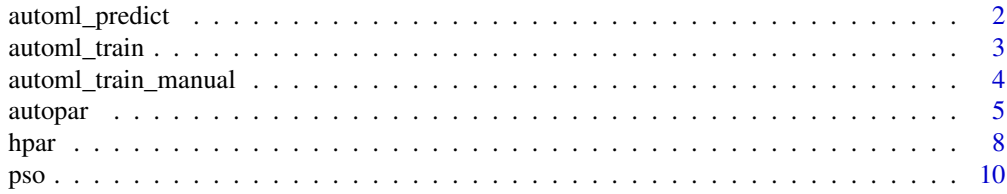

#### <span id="page-1-0"></span>**Index** [12](#page-11-0)

automl\_predict *automl\_predict*

#### Description

Predictions function, to apply a trained model on datas

#### Usage

automl\_predict(model, X, layoutputnum)

#### Arguments

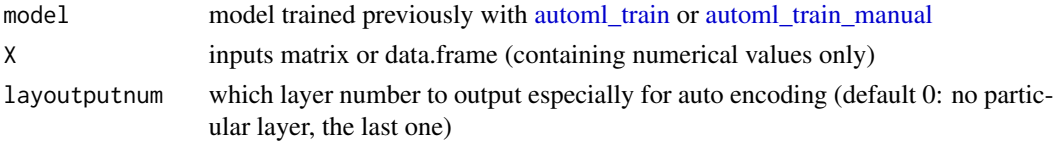

#### Examples

```
##REGRESSION (predict Sepal.Length given other parameters)
data(iris)
xmat <- as.matrix(cbind(iris[,2:4], as.numeric(iris$Species)))
ymat \le iris[,1]
amlmodel <- automl_train_manual(Xref = xmat, Yref = ymat,
hpar = list(modexec = 'trainwpso', verbose = FALSE))
res \leq \text{cbind}(\text{ymat}, \text{automl\_predict}(\text{model} = \text{amlmodel}, \text{X} = \text{ymat}))colnames(res) <- c('actual', 'predict')
head(res)
#
## Not run:
##CLASSIFICATION (predict Species given other Iris parameters)
data(iris)
xmat = iris[,1:4]
lab2pred <- levels(iris$Species)
lghlab <- length(lab2pred)
iris$Species <- as.numeric(iris$Species)
ymat \leq matrix(seq(from = 1, to = lghlab, by = 1), nrow(xmat),
lghlab, byrow = TRUE)
ymat <- (ymat == as.numeric(iris$Species)) + 0
amlmodel <- automl_train_manual(Xref = xmat, Yref = ymat,
hpar = list(modexec = 'trainwpso', verbose = FALSE))
res <- cbind(ymat, round(automl_predict(model = amlmodel, X = xmat)))
colnames(res) <- c(paste('act',lab2pred, sep = '_'),
paste('pred',lab2pred, sep = '_'))
head(res)
```
## End(Not run)

#### <span id="page-2-1"></span><span id="page-2-0"></span>Description

The multi deep neural network automatic train function (several deep neural networks are trained with automatic hyperparameters tuning, best model is kept)

This function launches the [automl\\_train\\_manual](#page-3-1) function by passing it parameters for each particle at each converging step

#### Usage

```
automl_train(Xref, Yref, autopar = list(), hpar = list(), mdlref = NULL)
```
#### Arguments

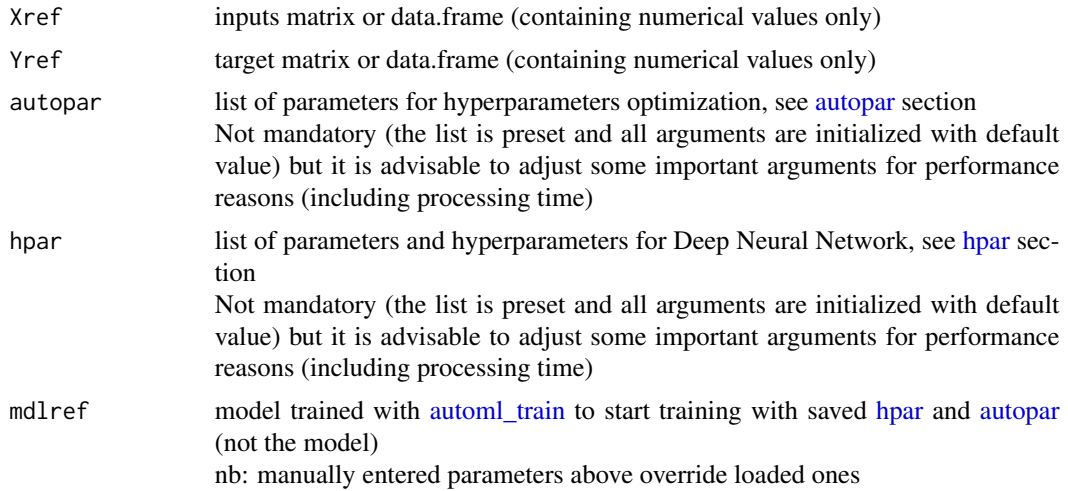

#### Examples

```
## Not run:
##REGRESSION (predict Sepal.Length given other Iris parameters)
data(iris)
xmat <- cbind(iris[,2:4], as.numeric(iris$Species))
ymat <- iris[,1]
amlmodel <- automl_train(Xref = xmat, Yref = ymat)
## End(Not run)
##CLASSIFICATION (predict Species given other Iris parameters)
data(iris)
xmat = iris[,1:4]
lab2pred <- levels(iris$Species)
lghlab <- length(lab2pred)
iris$Species <- as.numeric(iris$Species)
```

```
ymat <- matrix(seq(from = 1, to = lghlab, by = 1), nrow(xmat), lghlab, byrow = TRUE)
ymat <- (ymat == as.numeric(iris$Species)) + 0
#with gradient descent and random hyperparameters sets
amlmodel <- automl_train(Xref = xmat, Yref = ymat,
                       autopar = list(numiterations = 1, psopartpopsize = 1, seed = 11),
                          hpar = list(numiterations = 10))
```
<span id="page-3-1"></span>automl\_train\_manual *automl\_train\_manual*

#### Description

The base deep neural network train function (one deep neural network trained without automatic hyperparameters tuning)

#### Usage

```
automl_train_manual(Xref, Yref, hpar = list(), mdlref = NULL)
```
#### Arguments

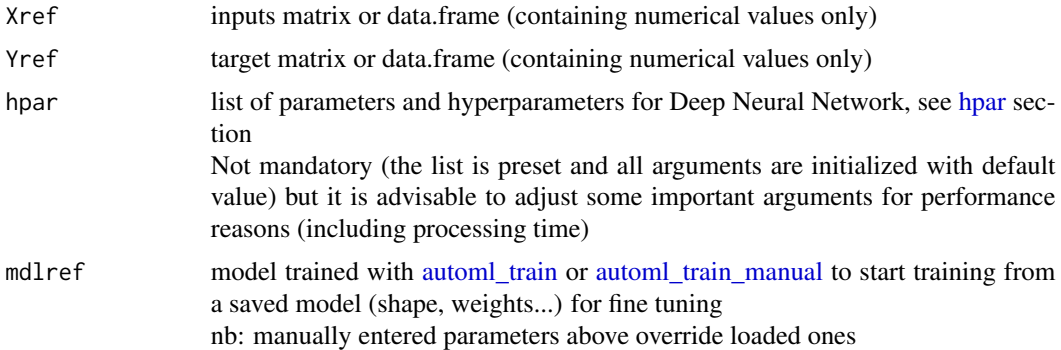

#### Examples

```
##REGRESSION (predict Sepal.Length given other Iris parameters)
data(iris)
xmat <- cbind(iris[,2:4], as.numeric(iris$Species))
ymat <- iris[,1]
#with gradient descent
amlmodel <- automl_train_manual(Xref = xmat, Yref = ymat,
                                hpar = list(learningrate = 0.01,numiterations = 30,
                                            minibatchsize = 2^2))
## Not run:
#with PSO
amlmodel <- automl_train_manual(Xref = xmat, Yref = ymat,
                                hpar = list(modexec = 'trainwpso',
                                            numiterations = 30,
```
<span id="page-3-0"></span>

```
psopartpopsize = 50))
#with PSO and custom cost function
f <- 'J=abs((y-yhat)/y)'
f \leftarrow c(f, 'J=sum(J[]!is.infinite(J)],na,rm=TRUE)'f <- c(f, 'J=(J/length(y))')
f \leftarrow paste(f, collapse = ';')
amlmodel <- automl_train_manual(Xref = xmat, Yref = ymat,
                                 hpar = list(modexec = 'trainwpso',
                                              numiterations = 30,
                                              psopartpopsize = 50,
                                              costcustformul = f))
##CLASSIFICATION (predict Species given other Iris parameters)
data(iris)
xmat = iris[,1:4]
lab2pred <- levels(iris$Species)
lghlab <- length(lab2pred)
iris$Species <- as.numeric(iris$Species)
ymat <- matrix(seq(from = 1, to = lghlab, by = 1), nrow(xmat), lghlab, byrow = TRUE)
ymat <- (ymat == as.numeric(iris$Species)) + 0
#with gradient descent and 2 hidden layers
amlmodel <- automl_train_manual(Xref = xmat, Yref = ymat,
                                 hpar = list(layersshape = c(10, 10, 0),
                                             layersacttype = c('tanh', 'relu', 'sigmoid'),
                                              layersdropoprob = c(\emptyset, \emptyset, \emptyset))#with gradient descent and no hidden layer (logistic regression)
amlmodel <- automl_train_manual(Xref = xmat, Yref = ymat,
                                 hpar = list(layersshape = c(\emptyset),
                                              layersacttype = c('sigmoid'),
                                              layersdropoprob = c(0)))
#with PSO and softmax
amlmodel <- automl_train_manual(Xref = xmat, Yref = ymat,
                                 hpar = list(modexec = 'trainwpso',
                                              layersshape = c(10, 0),
                                              layersacttype = c('relu', 'softmax'),
                                              layersdropoprob = c(0, 0),
                                              numiterations = 50,
                                              psopartpopsize = 50))
```
## End(Not run)

<span id="page-4-1"></span>autopar *parameters for automatic hyperparameters optimization*

#### Description

List of parameters to allow multi deep neural network automatic hyperparameters tuning with Particle Swarm Optimization

Not mandatory (the list is preset and all arguments are initialized with default value) but it is advisable to adjust some important arguments for performance reasons (including processing time)

#### <span id="page-5-0"></span>Arguments

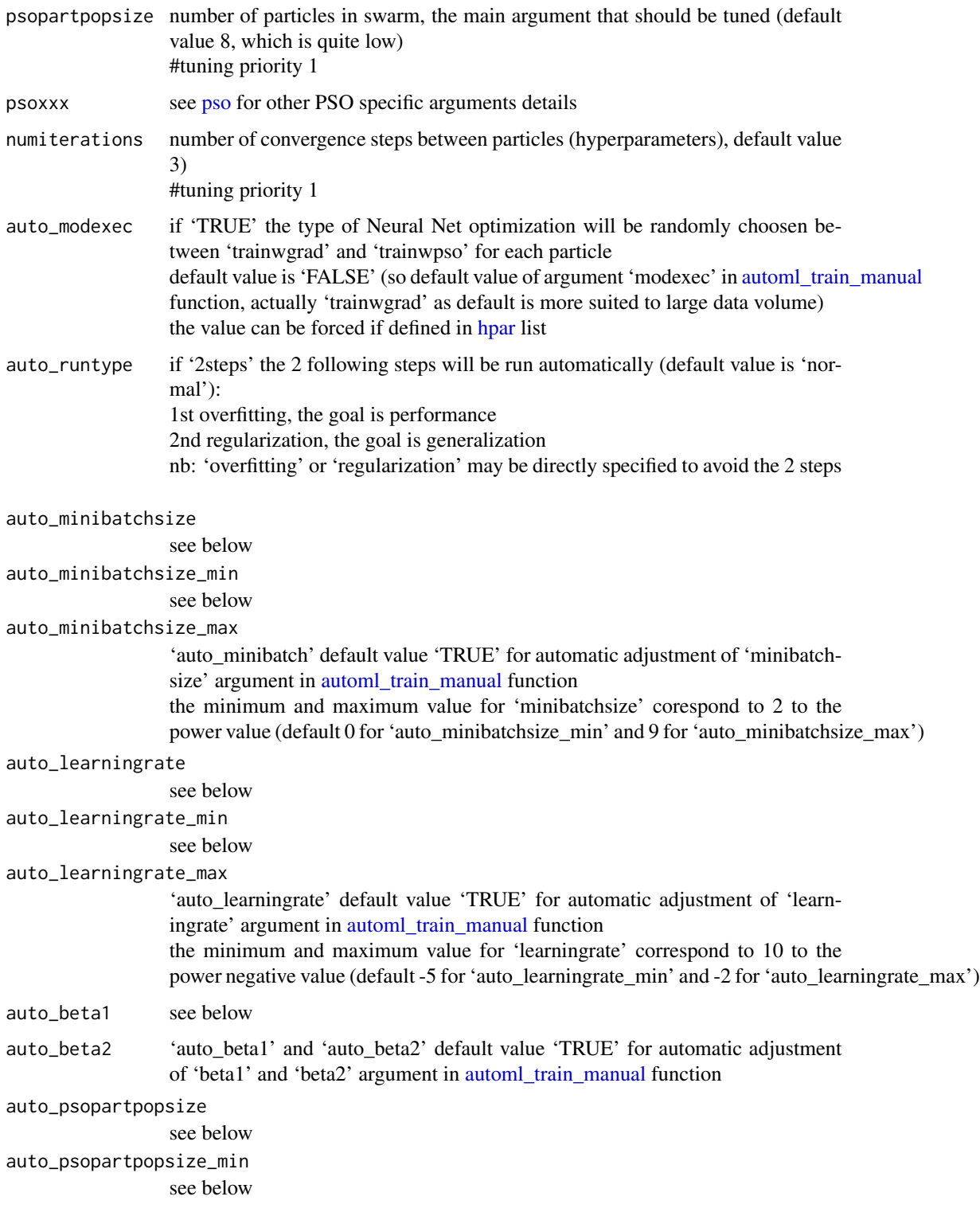

#### <span id="page-6-0"></span>autopar 70 autor 2008 autor 2008 autor 2008 autor 2008 autor 2008 autor 2008 autor 2008 autor 2008 autor 2008

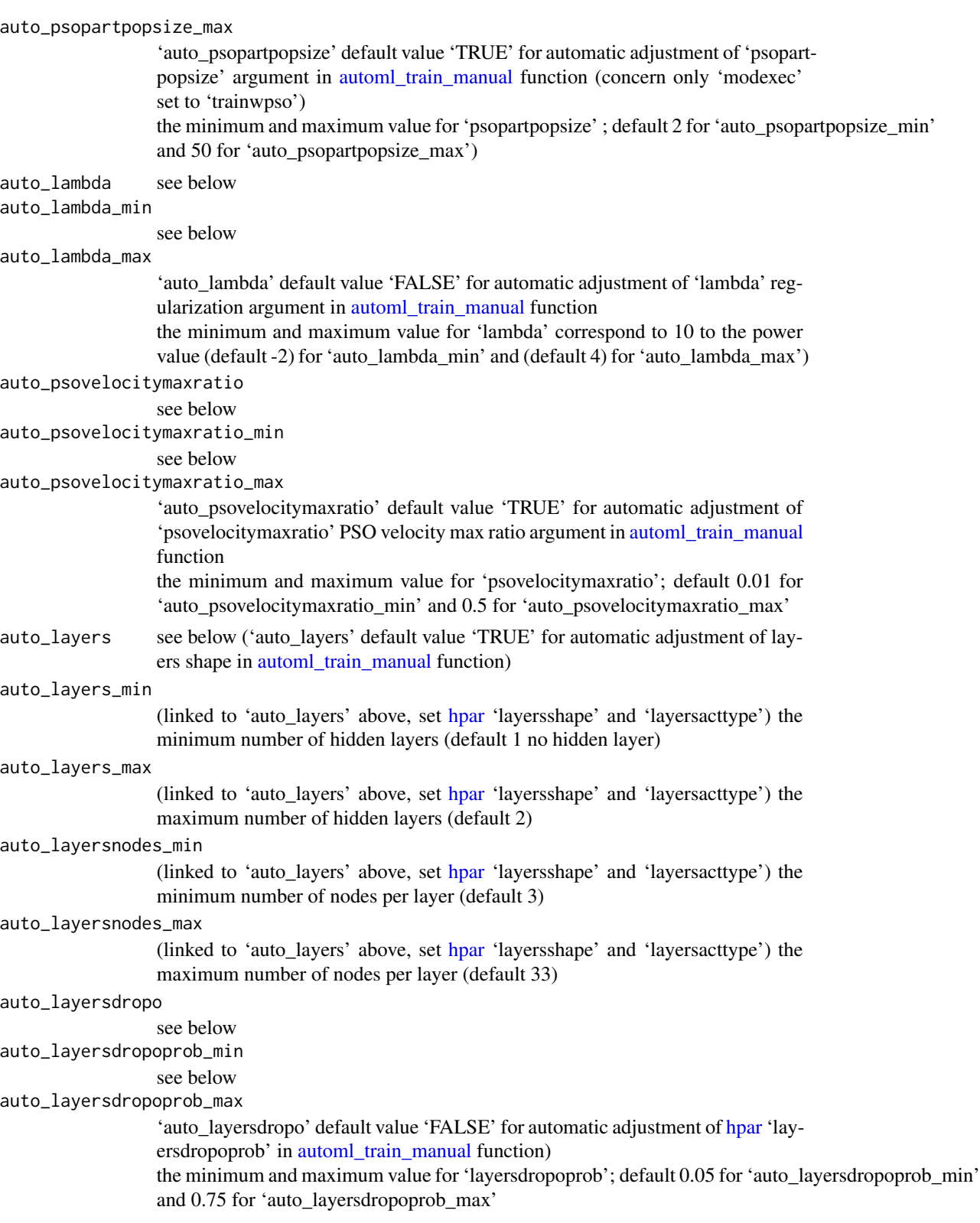

<span id="page-7-0"></span>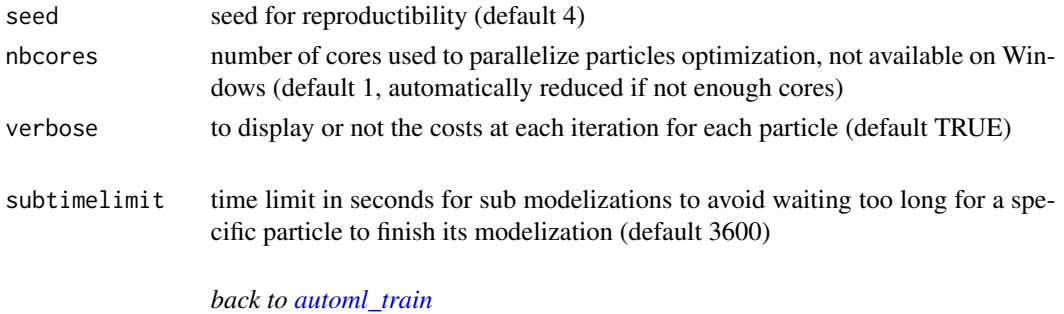

<span id="page-7-1"></span>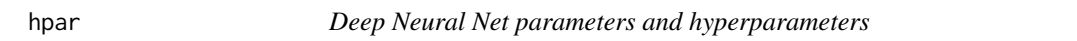

#### Description

List of Neural Network parameters and hyperparameters to train with gradient descent or particle swarm optimization

Not mandatory (the list is preset and all arguments are initialized with default value) but it is advisable to adjust some important arguments for performance reasons (including processing time)

#### Arguments

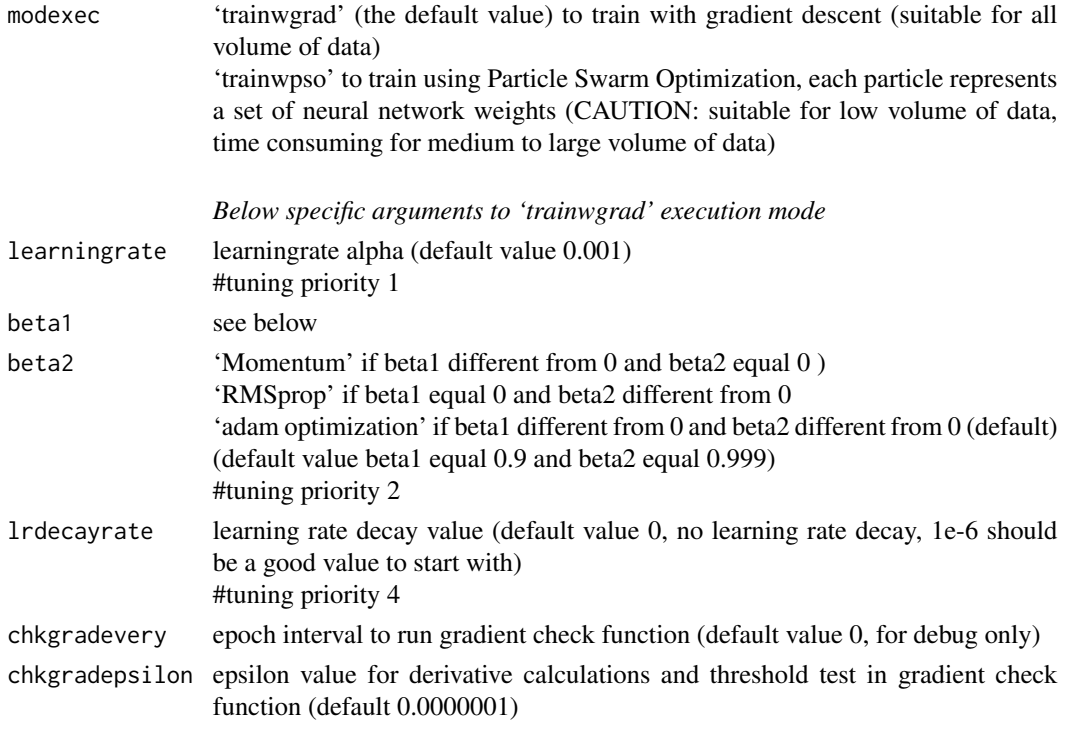

*Below specific arguments to 'trainwpso' execution mode*

<span id="page-8-0"></span>hpar 99 September 2014 and 2014 and 2014 and 2014 and 2014 and 2014 and 2014 and 2014 and 2014 and 2014 and 20

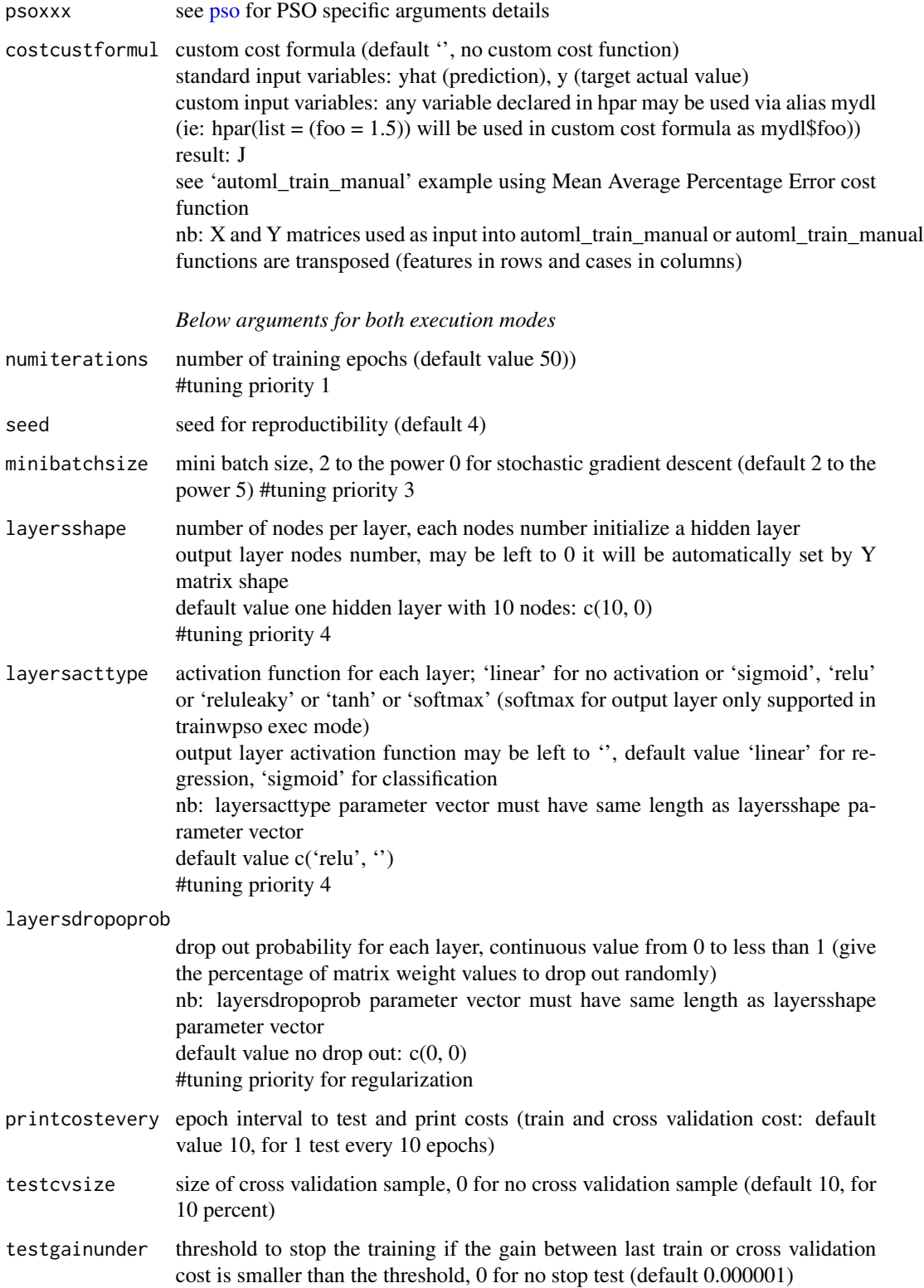

<span id="page-9-0"></span>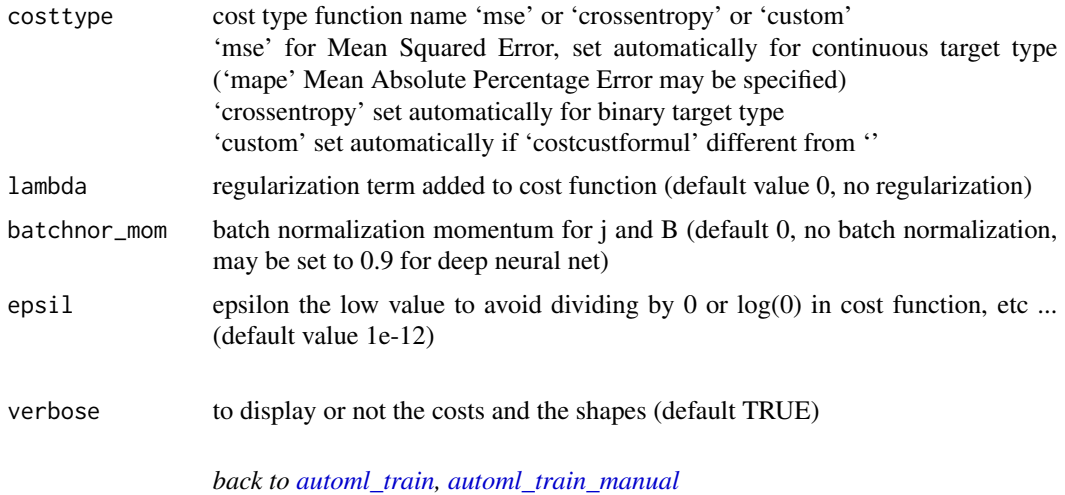

#### See Also

Deep Learning specialization from Andrew NG on Coursera

<span id="page-9-1"></span>

pso *PSO parameters and hyperparameters*

#### Description

List of parameters and hyperparameters for Particle Swarm Optimization

#### Arguments

All PSO parameters and hyperparameters are preset with default value

number of particles in swarm (discrete value) ('autopar' context: default value 8, which means that 8 different neural net hyperparameters sets will be tested ('hpar' context: default value 50, which means that 50 neural net weights sets will be tested #tuning priority 1(impact on memory consumption)

*CAUTION: you should only change the values below if you know what you are doing*

 $p$ sopart $p$ d $p$ sinze Minimum value for particles positions (default value -10)

psovarvalmax maximum value for particles positions (default value 10)

psovelocitymaxratio

ratio applied to limit velocities (continuous value between 0 and 1, default value 0.2)

#### <span id="page-10-0"></span>pso the contract of the contract of the contract of the contract of the contract of the contract of the contract of the contract of the contract of the contract of the contract of the contract of the contract of the contra

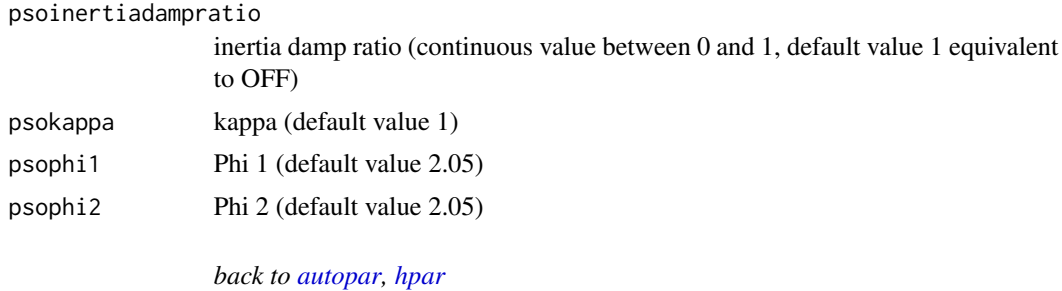

#### See Also

PSO video tutorial from Yarpiz

# <span id="page-11-0"></span>Index

automl\_predict, [2](#page-1-0) automl\_train, *[2,](#page-1-0) [3](#page-2-0)*, [3,](#page-2-0) *[4](#page-3-0)*, *[8](#page-7-0)*, *[10](#page-9-0)* automl\_train\_manual, *[2–](#page-1-0)[4](#page-3-0)*, [4,](#page-3-0) *[6,](#page-5-0) [7](#page-6-0)*, *[10](#page-9-0)* autopar, *[3](#page-2-0)*, [5,](#page-4-0) *[11](#page-10-0)*

hpar, *[3,](#page-2-0) [4](#page-3-0)*, *[6,](#page-5-0) [7](#page-6-0)*, [8,](#page-7-0) *[11](#page-10-0)*

pso, *[6](#page-5-0)*, *[9](#page-8-0)*, [10](#page-9-0)